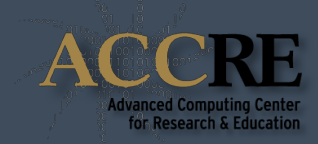

 $\bullet$ 

# **ACCRE SOFTWARE STACK**

*FROM SETPKGS TO LMOD*

 $\bullet$ 

• Scientific researchers should focus on the **science** behind the software they use.

• Scientific software can be "challenging" due to the complexity of the dependencies needed to make it work correctly.

• Users often lack the knowledge to handle this themselves efficiently.

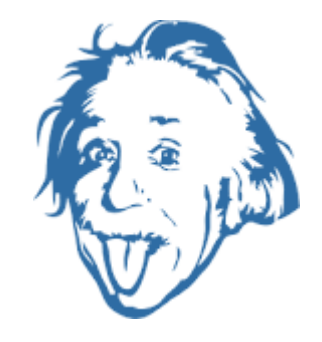

*"If we knew what we were doing, it wouldn't be called research."*

# **THE HPC JUNGLE**

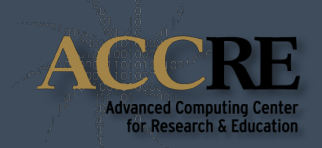

- Due to the shared nature an HPC cluster, lots of software is typically provided:
	- Different scientific domains
	- Multiple versions, builds, variants…
	- Built with different compilers and/or libraries
	- Non-standard locations

- Shell environment must be customized to use the desired software:
	- \$PATH
	- \$LD\_LIBRARY\_PATH
	- Software specific environment variables

**Users need to easily search what software is available and get access to it.**

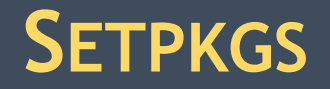

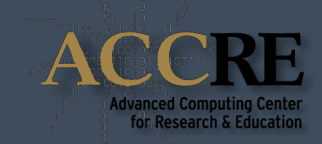

Created by Alan Tackett and proudly serving the ACCRE community since 2001.

#### **Limitations:**

- Flat naming scheme
- Limited packages querying capability
- No software conflict control

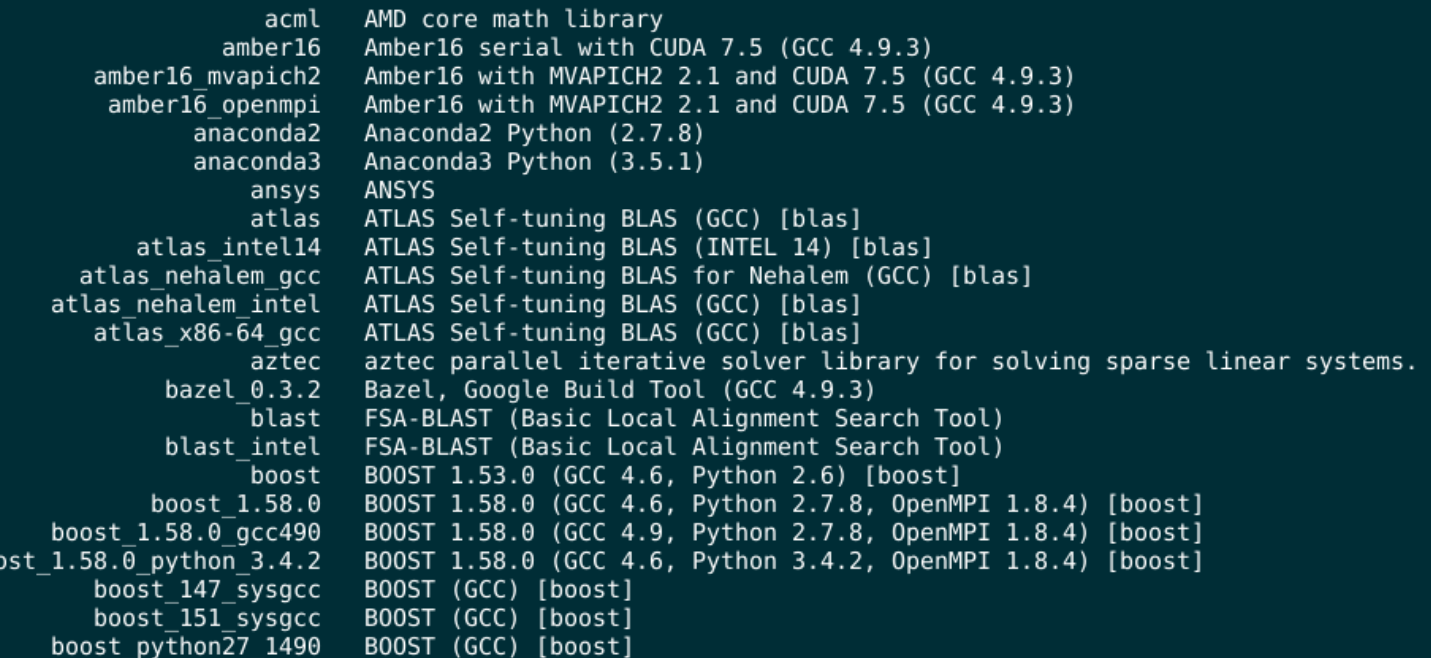

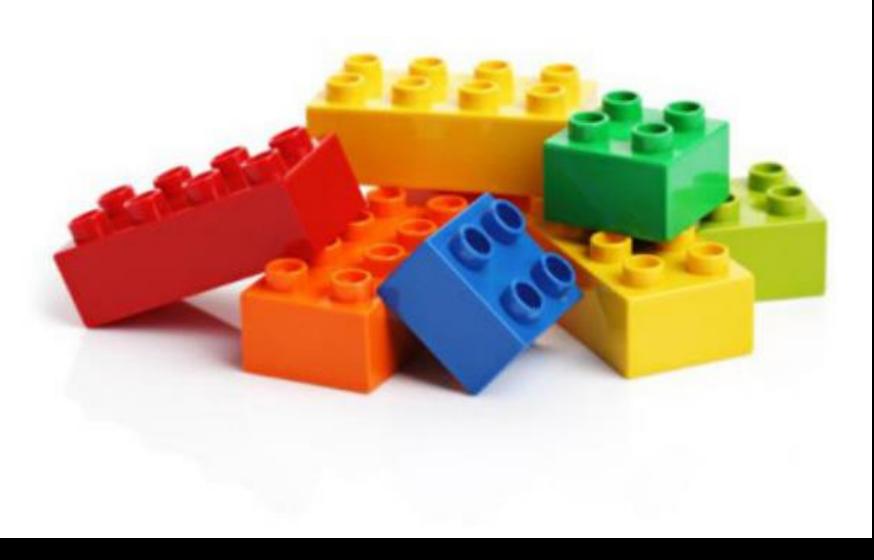

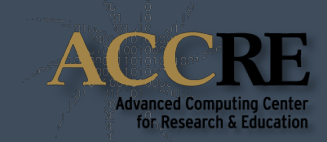

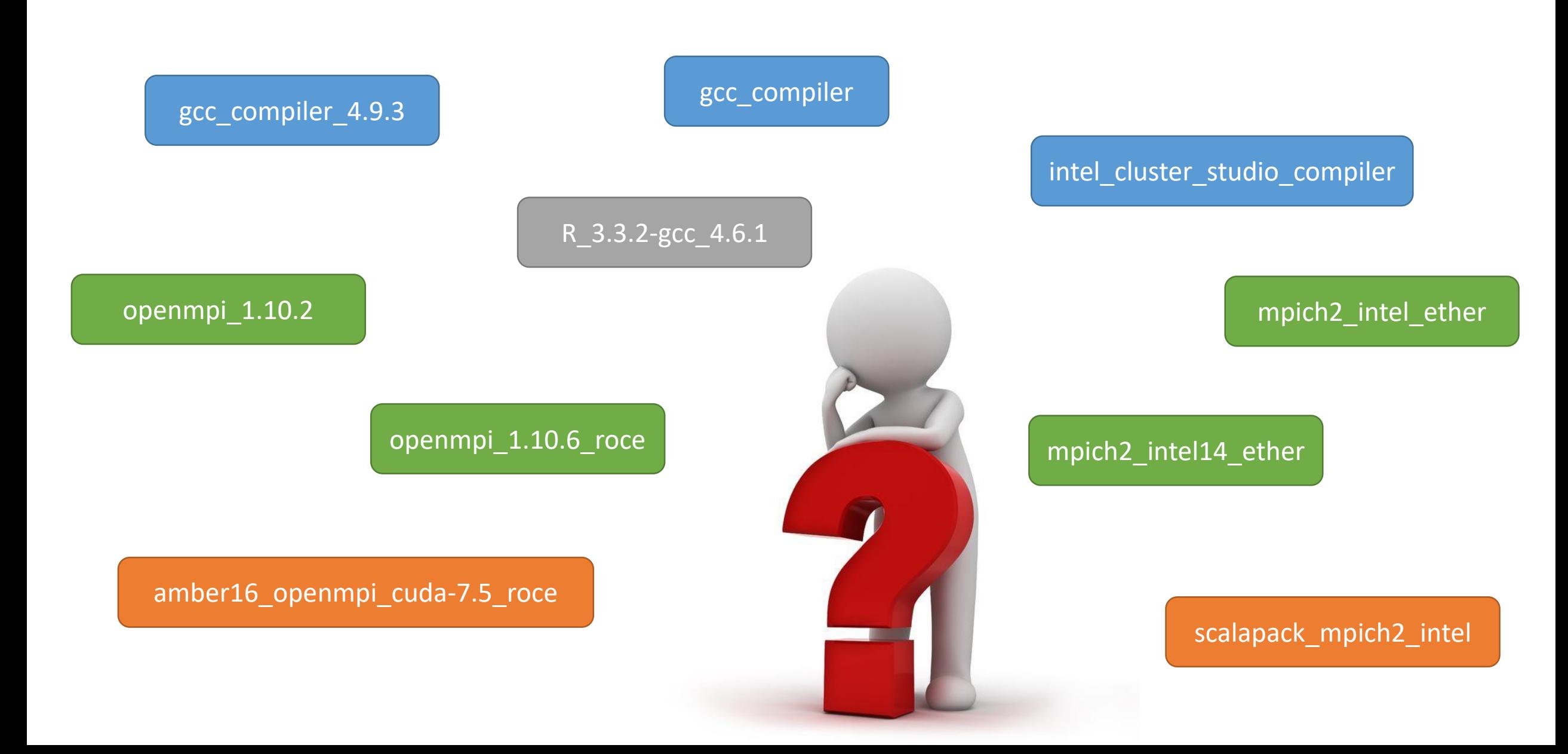

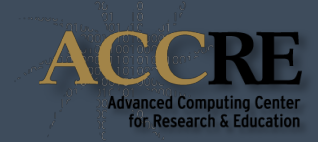

Software is organized in a tree structure and displayed accordingly to the loaded dependencies.

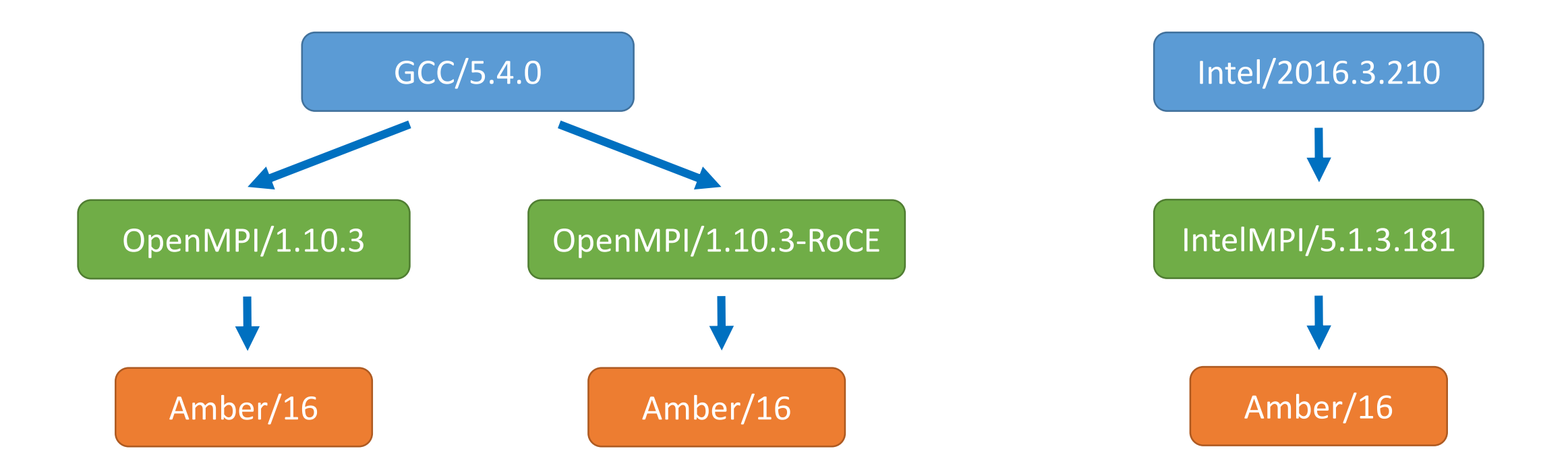

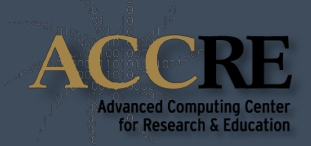

**Environment Modules** is a well established HPC tool that simplify environment manipulation through modulefiles.

**Modulefiles** provide all the information required to allow users to run a particular application or provide access to a specific library.

Modules can be loaded and unloaded within the same shell session with an intuitive interface.

#### **Limitations:**

- Minimal support of hierarchical modules
- No software conflict control
- Only maintained, not actively developed.

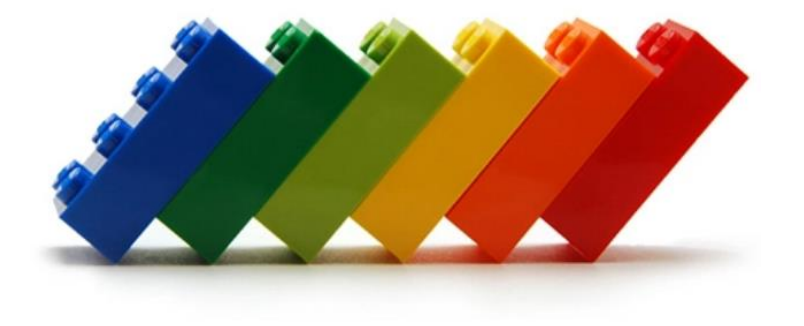

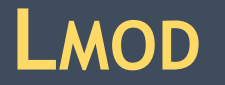

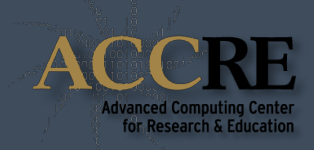

**Lmod** is a Lua based interpretation of Environment Module created and developed by Robert McLay at TACC.

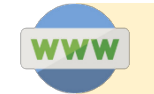

*www.tacc.utexas.edu/research-development/tacc-projects/lmod*

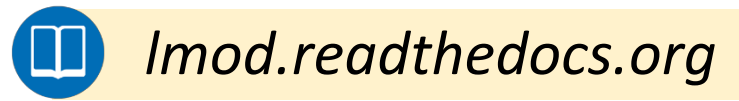

#### **Advantages:**

- Full support of hierarchical modules
- Extended software conflict control
- Actively maintained
- High responsiveness
- More functionalities than EM

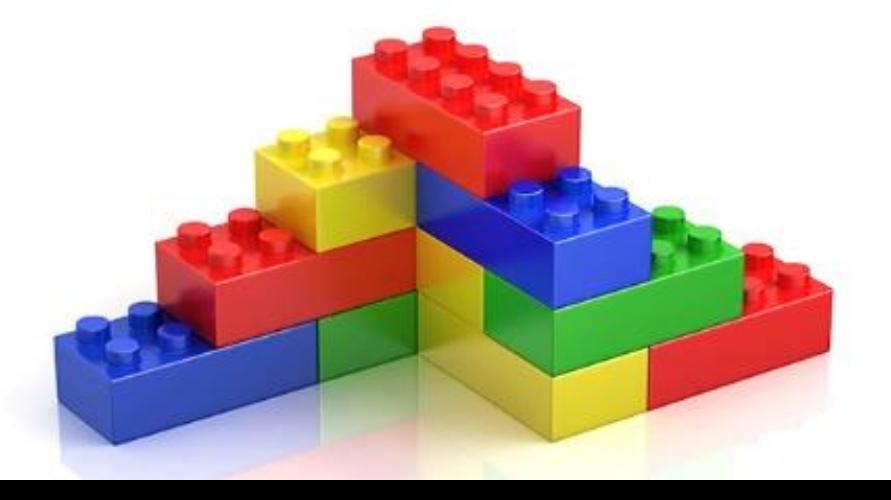

## **THE ESSENTIALS**

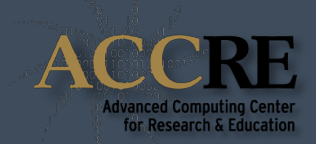

#### **module avail <mod>**

- If no module is passed, print a list of all modules that are available to be loaded.
- If a module is specified, show all available modules with that name.

#### **module load** *mod1 mod2* **…**

• Load the specified modules.

#### **module unload** *mod1 mod2* **…**

• Unload the specified modules.

#### **module purge**

• Remove all loaded modules from the environment.

#### **module list**

• Show all modules loaded in the current environment.

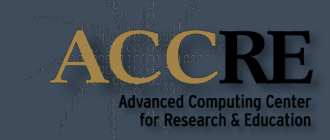

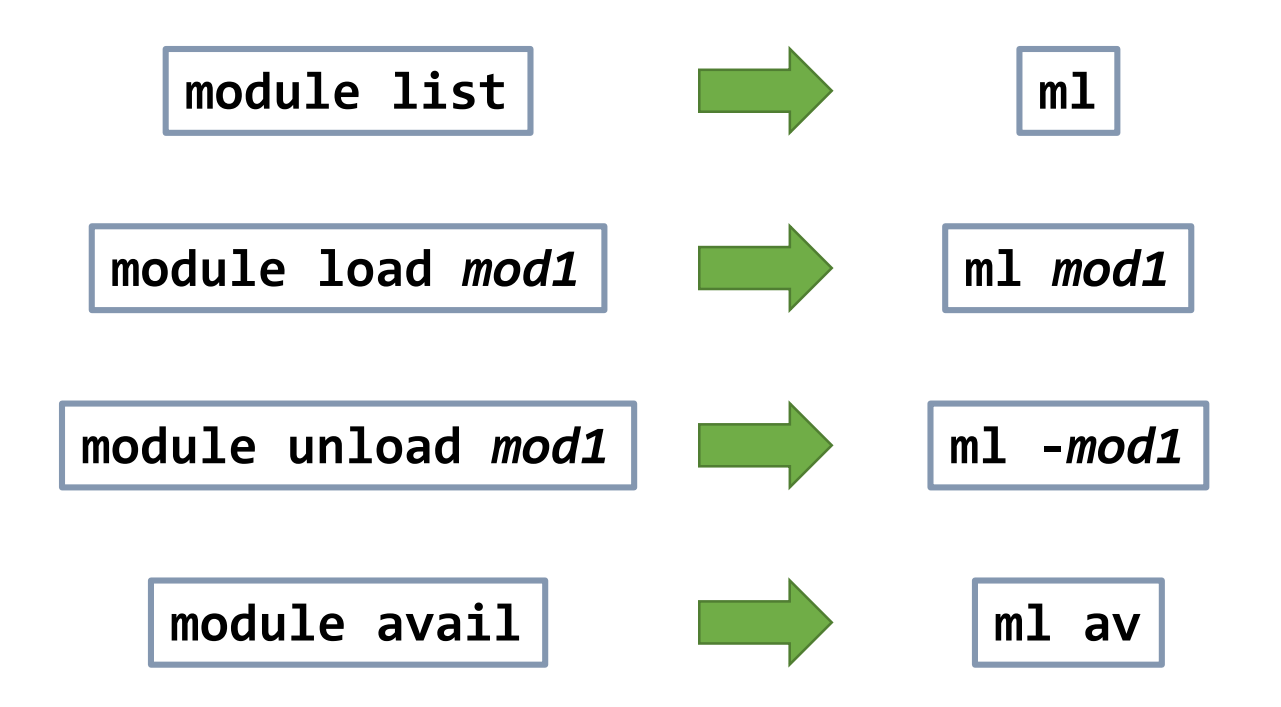

*"Traditional science is all about finding shortcuts" Rudy Rucker*

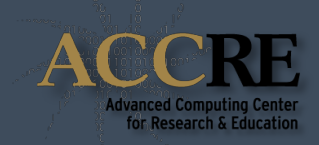

**1. Only one version of a given software can be loaded at any time.**

*Lmod will automatically unload previously loaded modules on name clash.*

**2. Incompatible programs are prevented to be loaded at the same time.**

*E.g. Anaconda2 / Anaconda3 / Python X.Y.Z*

#### **3. If the version is not specified, the default module is loaded for that software.**

*The default module corresponds to the most recent version of that software.*

#### **4. When unloading a module, Lmod does not automatically unload its dependencies.**

*In this way a module unload will not break the dependencies of another loaded module.*

### **SEARCHING FOR MODULES**

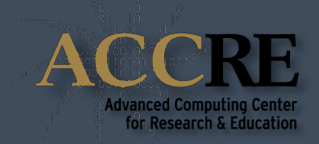

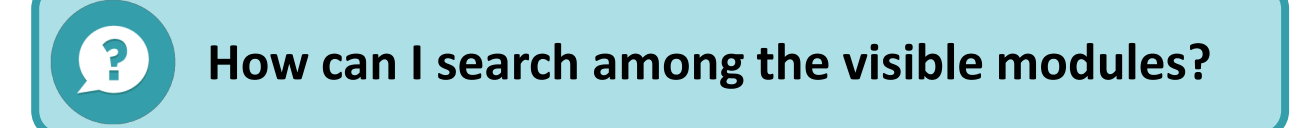

#### **module avail** *pattern*

• Show only the visible modules that contain the desired pattern.

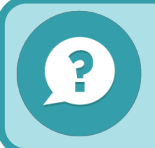

**How can I search through all the modules, even the non visible ones?**

#### **module spider** *pattern*

• Search all the modules that contain the desired pattern.

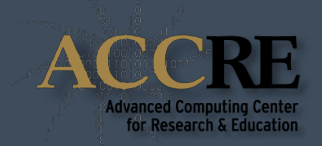

• When users log in, no modules are loaded by default. Users can still add module load statements in their  $\sim/$ . bashrc files.

• There is an alternative (better) way with **named collections**:

#### **module save** *collection\_name*

• Save the list of current loaded modules in  $\gamma$ /. Imod.d/collection name.

#### **module restore** *collection\_name*

• Restore the desired named collection in the current environment.

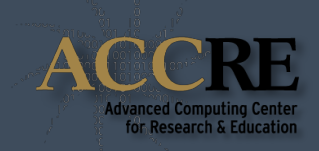

In an HPC environment software installation is done by compiling from source and optimize the codes to the hardware architecture.

ACCRE is now using **EasyBuild** to easily and reproducibly deploy software on the cluster.

EasyBuild is a HPC community-driven framework that supports over 1,200 software tools and application from multiple scientific areas.

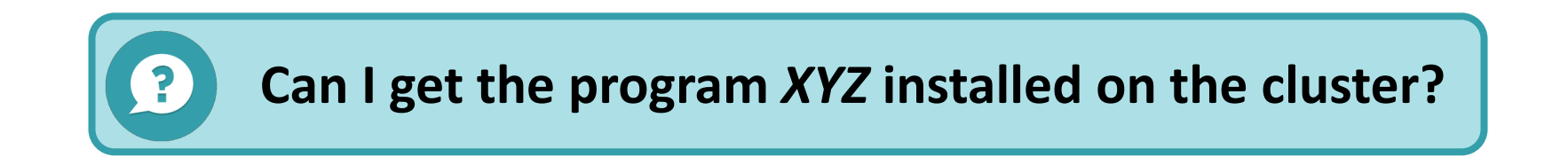

If the software is already supported in EasyBuild, it can certainly be installed.

If it is not yet available via EasyBuild, submit a request via helpdesk.

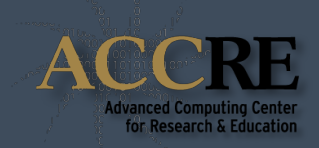

With EasyBuild, all the dependencies are built from source with the available compilers.

The whole software stack will be (mostly) independent from OS libraries.

All non-essential dependencies are hidden for user clarity.

**module --show-hidden avail**

• Show all the visible modules, including hidden ones.

#### **module --show-hidden spider** *pattern*

• Search across all modules, including hidden ones.

#### To load a hidden module, the version must be specified.

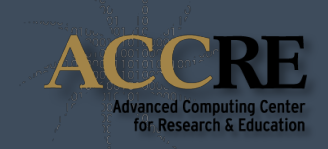

- As of now, 90% of the software available via **setpkgs** is present under **Lmod**.
- With the transition to CentOS 7, **setpkgs** will not be available anymore!
- New compilers/MPI with relative software stacks updated every 12 months.
- Software stacks older than 3 years will not be available.
- Only **EasyBuild** supported software will be installed.

## **OUR SUPPORT CHANNELS**

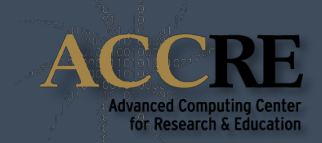

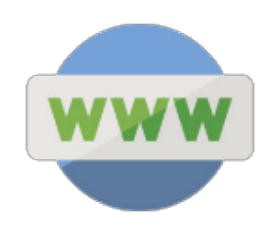

# *www.accre.vanderbilt.edu/lmod*

*lmod.readthedocs.org*

Join our ACCRE-Forum Slack team with your VU email

*https://accre-forum.slack.com/signup*

And post in the **#Software** channel!

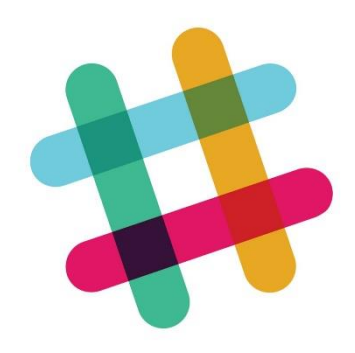

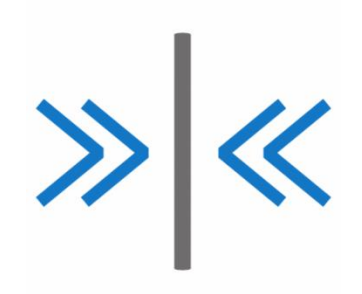

Submit a ticket at our helpdesk web page:

*www.accre.vanderbilt.edu/help*

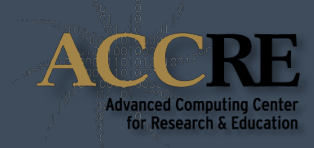

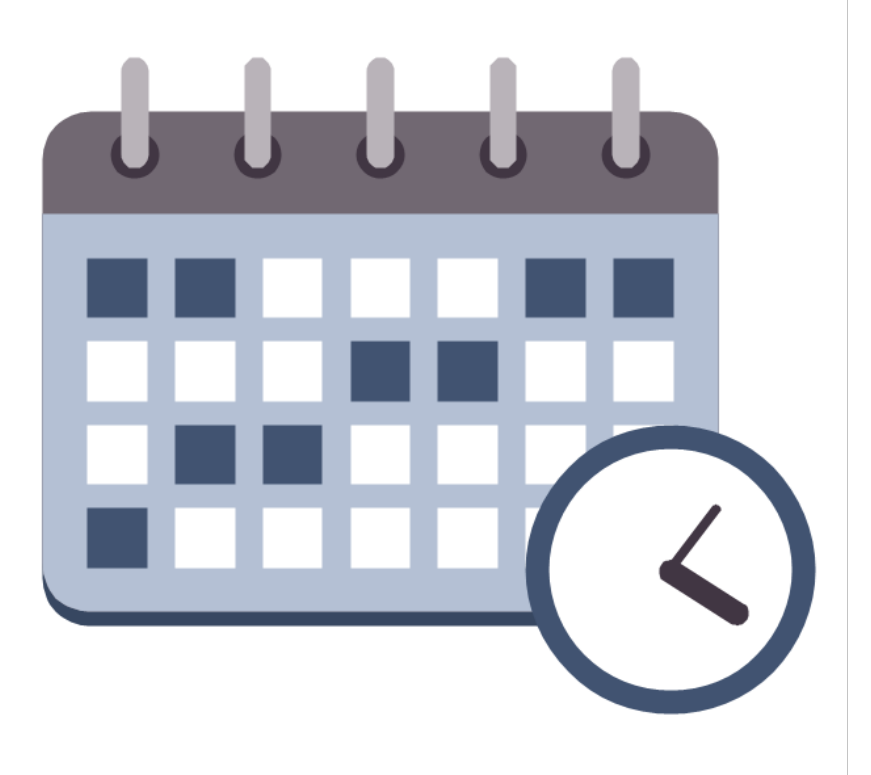

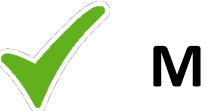

**May, 24 - 12pm** @ Featheringhill Auditorium 134

**May, 30 - 2pm** @ Light Hall 202

**June, 8 - 1pm** @ Wilson Hall 112

**June, 13** - TBD @ MRB III

*Please help us spread the word!*